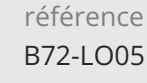

7h

**Microsoft 365 Formation personnalisée à distance avec un coach**

300 € HT

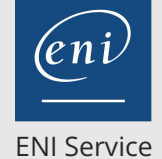

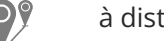

 $\lambda$  distance  $\lambda$  **EV** Formation certifiante

# **Microsoft 365 Formation personnalisée à distance avec un coach**

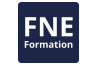

# **Objectifs**

- Se connecter et identifier les composants de Microsoft 365
- Gérer ses fichiers dans OneDrive, exploiter les sites d'équipe et les bibliothèques dans SharePoint Online
- Utiliser les fonctionnalités spécifiques des applications Office Online (Outlook, Word, Excel et PowerPoint)
- Partager un bloc-notes numérique OneNote
- Communiquer, partager, gérer des réunions en ligne avec Teams

### **Pré-requis**

Aucune connaissances sur Microsoft 365 n'est nécessaire

# **Certification**

Selon le niveau de Parcours Microsoft 365 affecté, cette formation permet de

passer l'une des certifications ENI suivantes :

Certification bureautique Office 365 Connaissances intermédiaires

Certification bureautique Office 365 Connaissances avancées

# **Public**

Tout utilisateur souhaitant découvrir ou approfondir toutes les fonctionnalités de Microsoft 365

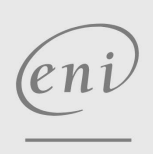

02 40 92 45 50 formation@eni.fr www.eni-service.fr

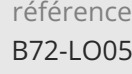

7h

# **Microsoft 365 Formation personnalisée à distance avec un coach**

Mise à jour 17 juillet 2023

300 € HT

ENI Service

à distance **Formation certifiante** 

# **Programme de la formation**

### **Microsoft 365 : Quel outil pour collaborer ?**

Les groupes, SharePoint, Teams, Yammer...

#### **Microsoft 365 : Environnement, OneDrive Entreprise et SharePoint Online**

- Découvrez l'environnement Microsoft 365
- Gérez vos fichiers dans OneDrive Entreprise
- Exploitez les sites d'équipes et les bibliothèques de SharePoint Online

#### **Outlook Online : La messagerie en ligne de Microsoft 365**

- Envoie et réception de messages
- Gestion des messages
- Gestion des contacts
- Le Calendrier

#### **Office Online Les applications en ligne de Microsoft 365**

- Office Online
- Word Online
- Excel Online
- PowerPoint Online
- Partage de fichiers et co-édition

#### **OneNote 2016 : Créez et partager vos notes**

- Créer des notes et bloc-notes
- Optimiser les notes, pages de notes et bloc-notes
- Collaborer autour des notes

#### **Teams : Travailler en équipe avec Microsoft 365**

- Les équipes et les canaux
- Communiquer
- Collaborer autour des documents

#### **Microsoft 365 : Les cas d'usage**

- Travailler en mobilité
- Organiser, participer et animer une réunion à distance
- Communiquer et partager des informations
- Travailler à plusieurs sur un projet

#### **Yammer Le réseau social d'entreprise de Microsoft**

**Skype entreprise Communiquer en temps réel**

 $\rho$  n

02 40 92 45 50 formation@eni.fr www.eni-service.fr

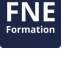

**ENI Service - Centre de Formation** adresse postale : BP 80009 44801 Saint-Herblain CEDEX SIRET : 403 303 423 00020 B403 303 423 RCS Nantes, SAS au capital de 864 880 référence B72-LO05

**Microsoft 365 Formation personnalisée à distance avec un coach**

ENI Service

7h

Mise à jour 17 juillet 2023

300 € HT

FNE

à distance **Formation certifiante** 

# **Délais d'accès à la formation**

Les inscriptions sont possibles jusqu'à 48 heures avant le début de la formation.

Dans le cas d'une formation financée par le CPF, ENI Service est tenu de respecter un délai minimum obligatoire de 11 jours ouvrés entre la date d'envoi de sa proposition et la date de début de la formation.

# **Modalités et moyens pédagogiques, techniques et d'encadrement**

Formation accessible à distance pendant 1 an, de n'importe où, n'importe quand, via un ordinateur disposant d'une connexion Internet à haut débit (ADSL ou plus). Idéalement, le stagiaire est équipé d'un casque audio pour faciliter l'immersion dans les vidéos du cours.

Lors de sa première connexion, le stagiaire est en contact par téléphone ou visio avec un formateur ENI basé en France métropolitaine. En fonction de son niveau de départ et de ses objectifs, il accède à un programme de formation personnalisé.

Les séances de travail sont ensuite planifiées en fonction de son niveau, du rythme souhaité et de son organisation professionnelle ou

personnelle. Le stagiaire se forme à son rythme avec notre solution de formation MEDIAplus eLearning.

Pendant les 3 premiers mois de la formation, le stagiaire est accompagné par un formateur et bénéficie d'une assistance technique et pédagogique illimitée par email et d'un rendez-vous téléphonique à mi-parcours.

Au-delà des 3 premiers mois, le stagiaire bénéficie d'une assistance technique liée au fonctionnement du portail de formation.

La durée de la formation affichée sur cette page est une durée estimée qui peut varier en fonction du profil du stagiaire et de ses objectifs. Le portail de formation donne accès à un ou des parcours de formation composés de :

Test de positionnement (facultatif) proposé au stagiaire afin d'évaluer ses connaissances au démarrage et ainsi personnaliser son parcours. Vidéos de cours (son et sous-titrage). Le stagiaire peut accéder aux vidéos autant de fois qu'il le souhaite.

Exercices ponctuels à réaliser obligatoirement après chaque vidéo de cours, afin de valider la mise en pratique et l'encrage des nouvelles connaissances. Les manipulations s'effectuent directement dans le logiciel qui est mis à disposition dans le portail de formation. Les exercices sont ensuite corrigés automatiquement par notre solution.

Exercices complémentaires, commentés et/ou corrigés par le formateur qui accompagne le stagiaire

Tableau de bord donnant au stagiaire l'état de ses différents parcours (pourcentage d'avancement et de réussite)

Livre numérique faisant office d'ouvrage de référence sur le thème de la formation

# **Modalités d'évaluation des acquis**

L'évaluation des acquis se fait tout au long de la formation au travers des différents travaux pratiques réalisés par le stagiaire.

En complément, pour les stagiaires qui le souhaitent, certaines formations peuvent être validées officiellement par un examen de certification.

Pour les formations concernées, l'examen est mentionné dans la section « Certification » du programme de formation. Les candidats à la certification doivent produire un travail personnel important en vue de se présenter au passage de l'examen, le seul suivi de la formation ne constitue pas un élément suffisant pour garantir un bon résultat et/ou l'obtention de la certification.

# **Moyens de suivi d'exécution et appréciation des résultats**

Évaluation qualitative de fin de formation, qui est ensuite analysée par l'équipe pédagogique ENI. Attestation de suivi de formation remise au stagiaire par courrier électronique. A la demande, certificat de réalisation.

# **Qualification du formateur**

#### L'Équipe Formation ENI

Un coeur de métier : la formation à l'informatique ! C'est le leitmotiv de l'équipe Formation ENI. Les formateurs et les auteurs qui la composent sont avant tout des pédagogues, experts de la formation informatique et très à l'écoute des besoins des utilisateurs en matière de formation. Les scénarios qui ont permis le tournage de cette vidéo ont été enregistrés par un formateur ENI et s'inspirent des livres de référence publiés par Editions ENI, éditeur de livres, de vidéos et de supports de cours mais aussi spécialiste en e-learning bureautique. L'assistance technique et pédagogique est assurée à distance par nos formateurs salariés, basés en France.

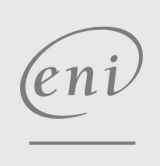

 $\sim$  02 40 92 45 50  $\sim$  formation@eni.fr www.eni-service.fr

**ENI Service - Centre de Formation** adresse postale : BP 80009 44801 Saint-Herblain CEDEX SIRET : 403 303 423 00020 B403 303 423 RCS Nantes, SAS au capital de 864 880